# **TRAINING OFFERING**

#### **You can reach us at:**

9201 Dry Creek Rd. Centennial, CO 80112, United States

Email: arrow\_learning@arrow.com Phone: 303 790 2330

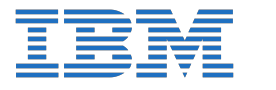

# **IBM InfoSphere Information Governance Catalog v11.5.0.2: Building the Catalog**

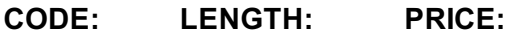

KM615G 8 Hours (1 day) \$700.00

#### **Description**

In this course students learn how the Information Governance Catalog is used to govern information assets through the development of a governance catalog of categories and terms. This catalog documents information assets and governance policies and rules that implement the high-level strategy and objectives of a governance program.

#### **Objectives**

Please refer to course overview

#### **Audience**

This is a basic course for those who will be using the Information Governance Catalog to develop and implement their information governance strategy.

#### **Prerequisites**

Those taking this course should have basic knowledge of the Windows operating system. Familiarity with Information Server products is desirable but not required

# **Programme**

1. Introduction to the Information Governance Catalog• Describe information governance• Describe how the Information Governance Catalog supports information governance• Describe the IBM Information Server environment that Information Governance Catalog is a part of• Describe the governance role of the Information Governance Catalog within Information Server2. Building a Business Glossary• Describe categories and terms• Describe the category hierarchy• Describe the kind of information in categories and terms• Describe how to create categories and terms3. Governance Policies and Rules• Describe policies and rules• Describe the rules hierarchy• Describe the kind of information in policies and rules• Describe how to create policies and rules4. Catalog Workflow• Describe Information Governance Catalog security roles• Describe Catalog workflow• Create a new category and mark it for review• Review a category• Edit the category based on the reviewer's feedback• Approve a category• Publish the Catalog• IBM InfoSphere Stewardship Center5. Catalog Management• Restrict access to Catalog content• Create labels• Manage stewards• Create custom attributes• Import and export a business glossary6. IBM Glossary Anywhere• Configure IBM Glossary Anywhere• Search for governance assets using IBM Glossary Anywhere• Use text capture to search for governance assets7. Information Governance Dashboard (optional)• Explore the Information Governance Dashboard• Drilling down in the Cognos charts

# **Session Dates**

On request. Please Contact Us

# **Additional Information**

This training is also available as onsite training. Please contact us to find out more.